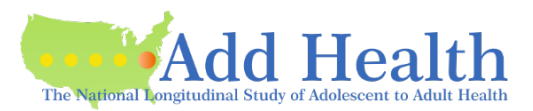

# This is a packet of information and instructions for reference as you prepare your application for a **new** contract for the Add Health Restricted-Use data.

### **Contact us**

• Add Health Contracts email: [addhealth\\_contracts@unc.edu](mailto:addhealth_contracts@unc.edu)

### **Sending the application**

- The application can be submitted in pieces or the whole application at once.
- If you send the PI Information page and the Security Plan, we can start the SP review process immediately.

#### **Investigator Information Page**

Please fill out completely.

### **Investigator and Institutional Signatures (last page of DUA)**

- The PI fills out and signs their portion.
- The Institutional Representative fills out and signs their portion.
	- $\circ$  The "Institutional Representative" must be someone who is legally authorized to enter into contractual agreements on behalf of the University.
	- $\circ$  This is often not someone within the department; however, this role varies by institution.

**Note**: Some institutions will not sign and/or will not allow the PI to sign until UNC has approved the contract. If this is so for your institution:

- $\circ$  Please submit the Signature Page with the "Investigator" section filled in with your information (we must have it to collect UNC's signatures).
- $\circ$  We will send you a partially-executed contract once it has been approved and UNC has signed. You will return the contract to us signed by your institution.

# **Sensitive Data Security Plan (Attachment A)**

There are three configuration options, described on the information sheet.

- Download the information sheet from the Portal.
- The information sheet contains links to the three different forms.

The following points apply to all three Security Plan options:

- In the box labeled "List below the name(s) and responsibilities of the investigator(s) and the research staff..."
	- $\circ$  List specific names and a brief description of what they will do (e.g., programmer, mentor, researcher).
- System Administrator
	- $\circ$  The Add Health security administrator requires that you consult an IT professional.
	- o Please list the name and contact information of the IT staff who is assisting you.
	- Security Pledges -- Required for PI, other Researchers, Collaborators, IT staff.
- Strong passwords
	- o Add Health recommends the password be at least 16 characters long
	- $\circ$  A password of 16 or more characters should be changed annually.

## **Data Request**

- Requesting additional data beyond what you have already requested?
	- o See the button on your Portal application "Request More Data."
	- $\circ$  Add any additional datasets, click Cart in the blue bar at the top of the page, click "Proceed to checkout," then click "Submit."

### **Data Details and Justification (Attachment B)**

- This form is required, whether or not you are requesting data beyond the Core Files.
	- If you have requested data beyond the Core Files:
		- $\circ$  Download the form from the Data Details and Justification requirement.
		- o Fill out all parts of the form.
		- o Upload the completed form.
- If you have *not* requested data beyond the Core Files:
	- $\circ$  Add Health will email a copy of the form to you.
	- $\circ$  Fill out the top (the Justification statement is not required in this case).
	- $\circ$  Submit by emailing the form to addhealth contracts@unc.edu.

#### **Supplemental Agreement (Attachment C)**

- All researchers except the PI should be listed on the form and should sign it.
	- In Add Health terms, a "Researcher" is anyone accessing the Add Health data directly.
	- Up to five researchers can be listed on one form, or you can submit a form for each.
- PI marks whether authorizing additional researchers.
- PI signs and dates each Attachment C at the bottom of the form.

### **Security Pledge (Attachment D)**

- Each person listed on the contract (including the PI), as well as IT staff and officemates, must sign a Security Pledge.
- There are four versions of the Security Pledge:
	- Researcher
		- PI signs this version
		- Anyone accessing the Add Health data directly signs this version.
		- "Location" is required. This is the specific location (e.g., building and office #) where the Researcher will be working when accessing the Add Health data.
		- IT staff
	- **Collaborator** 
		- Anyone working with the contract's researcher(s) in a way that does not involve direct access to the Add Health data on the contract
	- Officemate
- Please copy as needed.

## **Payment**

- Once you have created your Portal application and submitted your Investigator Information Page, Add Health will upload an invoice.
- Payment can be made at any time.
	- It must be received before data can be sent.
	- Processing of your application can continue before payment is received.
	- Payment can be by check, money order (personal check or from your institution) or credit card.
		- Add Health cannot accept payment by Electronic Funds Transfer (direct deposit).
- To pay by check:
	- Check must be made payable to University of North Carolina at Chapel Hill.
	- Mail check to the address as shown on the invoice.
- To pay by credit card
	- Email your request to addhealth contracts@unc.edu.
	- *Please do not send credit card information to Add Health.*

### **IRB Approval Letter**

- Must have an expiration date and/or specification of EXEMPT.
- Only one is required (not for every researcher); the PI for the Add Health contract must appear in this letter, though not necessarily as the primary investigator of the IRB-approved project.
- Add Health does not require annual review by your IRB; the requirement is for a current approval letter.
- For institutions without an IRB:
	- Your letter may come from one of the following:
		- o An ethics council
		- o A Research Governance Board or Manager
		- o Executive Board of the Institution
		- o Office of the President of the Institution
		- o a similar office
	- Your letter should contain:
		- o Date of the letter
		- o The PI's name
		- o The title of the project
		- o Name and title of the writer
		- o Language similar to:

"The above-named project has been approved for meeting our institution's standards of ethics because it uses data which is recorded in such a manner that subjects cannot be identified, and the methods and purposes of the project follow a standard academic manner."

# **Designated Downloader Form**

- This form is required and due before data is provided.
- Add Health is no longer shipping data CDs.
	- o Instead, we will make your data available for download from your Portal application (to be unencrypted and copied to your approved storage device).